# 3D - geometriai modellezés, alakzatrekonstrukció, nyomtatás

19. Szabadformájú felületek simitása

http://cg.iit.bme.hu/portal/node/312 https://www.vik.bme.hu/kepzes/targyak/VIIIAV54

Dr. Várady Tamás, Dr. Salvi Péter BME, Villamosmérnöki és Informatikai Kar Irányítástechnika és Informatika Tanszék

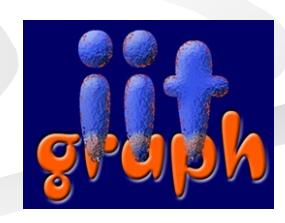

# Tartalom

- <sup>n</sup> Szép (fair) görbék és felületek
	- simító energia integrálok
- Felületapproximáció B-spline-okkal
	- ismétlés a megoldandó egyenletrendszer
	- simítótagokkal kibővített egyenletrendszer
- Lokális kontrollpont optimalizálás
	- <sup>n</sup> görbék csomó törlés és beszúrás
	- <sup>n</sup> kiterjesztés felületekre

# Szép (fair) görbék és felületek

- nincs egyértelmű matematikai definíció...
- fair: a görbületeloszlás egyenletes és a lehető legkevesebb monoton szakaszból áll
- kerülendő: felesleges inflexiók, erős görbületi szélsőértékek, lapos szakaszok
- 1. globális eljárás: ponthalmaz illesztése simaságot optimalizáló tagokkal
- 2. lokális eljárás: kontrollpontok poziciójának optimalizálása

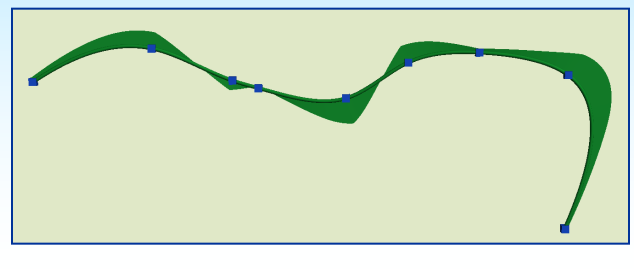

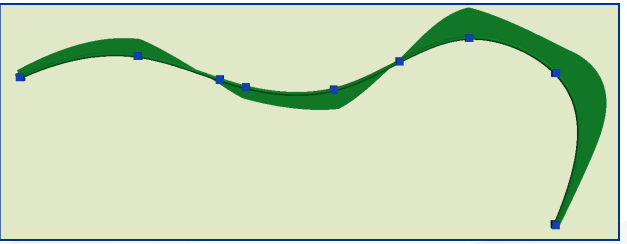

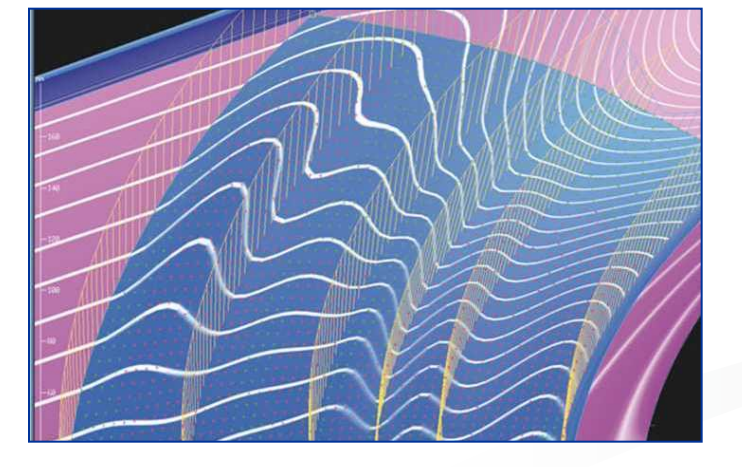

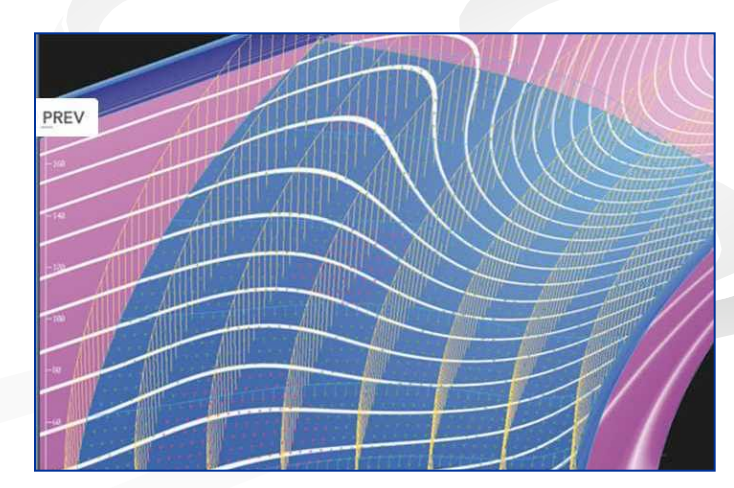

## Simasági mértékek

- Energia-minimalizálás (fairing) minőségmérő integrálok: a "tökéletlenséget" büntetik
- A simaság fontos: pl. megjelenítésnél, anyagtulajdonságok, megmunkálás stb.

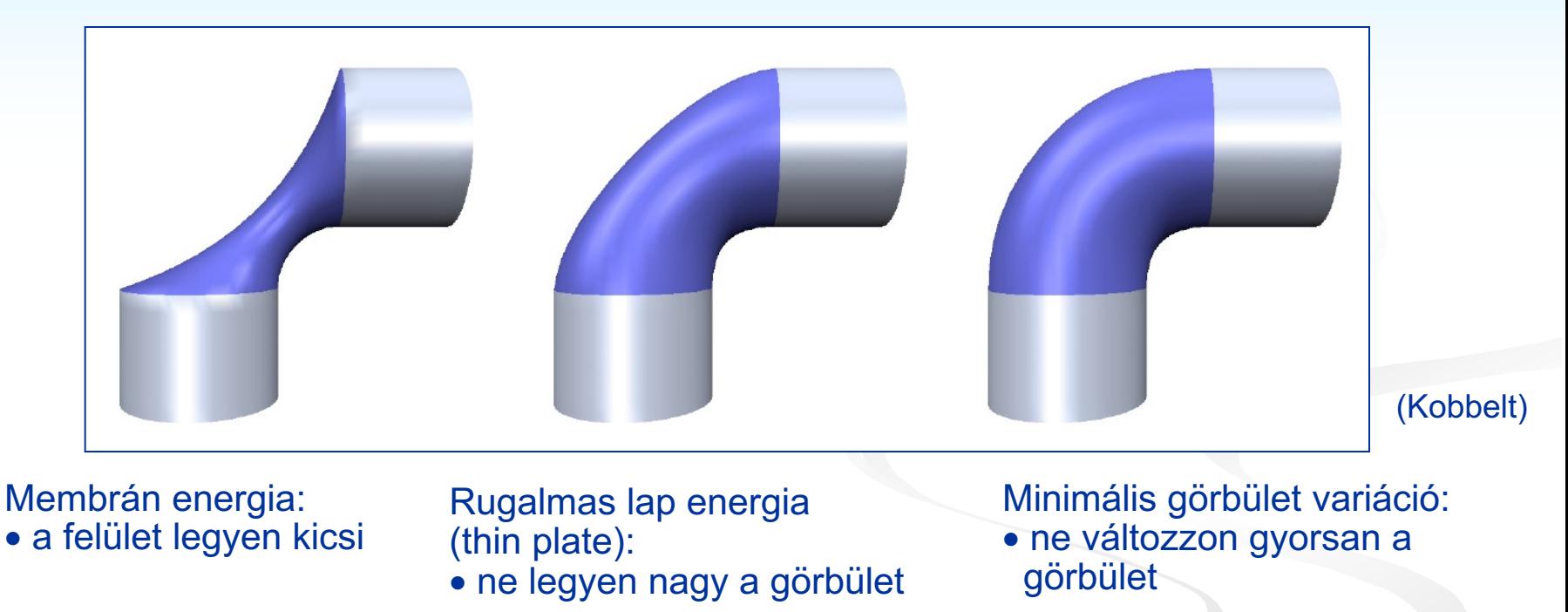

$$
\int_{s} dA = min.
$$
  

$$
\int_{\Omega} |\mathbf{r}_{u}|^{2} + |\mathbf{r}_{v}|^{2} dudv
$$

$$
dA = min.
$$
\n
$$
\int_{\Omega} |\mathbf{r}_{u}|^{2} + |\mathbf{r}_{v}|^{2} du dv
$$
\n
$$
\int_{\Omega} |\mathbf{r}_{uu}|^{2} + 2 |\mathbf{r}_{uv}|^{2} + |\mathbf{r}_{vv}|^{2} du dv
$$

*s*

 $\int_{s}$ 

 $\overline{a}$  $\mathbf{r}$ 

æ

 $\partial$ 

 $\setminus$ 

 $\int dA = min.$ 

÷

 $\setminus$ 

ø

2

2

 $\overline{\phantom{a}}$  $\mathbf{r}$ 

 $\overline{\mathbf{k}_1}$   $\vert$   $\bar{\phantom{a}}$   $\vert$   $\overline{\partial}$   $\overline{\partial}$ 

 $K_1$   $\begin{bmatrix} C & C \end{bmatrix}$ 

 $\overline{\partial}$ 

 $\partial$ 

2  $(a\epsilon)^2$ 

÷ ÷

 $\frac{1}{\partial \mathbf{k_1}}$  +

1

1

 $\setminus$ 

ø

æ

 $\setminus$ 

### Approximáció B-spline felületekkel<sub>1</sub>

### Lineáris egyenletrendszer

- adott pontok:  ${ {P_i, u_i, v_i } }, i = 0,...,M;$
- $\blacksquare$   $n+1$  *x*  $m+1$  ismeretlen kontrollpont:

$$
\{{\bf c}_{kl}\}, k = 0, \ldots, n; l = 0, \ldots, m; \quad \to \{{\bf c}_j\}, j = 0, \ldots, N;
$$

 $M \ge N$  egyenlet  $\Rightarrow$  formailag ugyanaz a probléma, mint a görbéknél:

$$
d_i = |\mathbf{P}_i - \sum_{k=0}^n \sum_{l=0}^m \mathbf{c}_{kl} N_k(u_i) N_l(v_i) | = |\mathbf{P}_i - \sum_{j=0}^N \mathbf{c}_j \overline{N}_j(u_i, v_i) |;
$$
  

$$
j = k(m+1) + l, \mathbf{c}_j = \mathbf{c}_{kl}, \overline{N}_j(u_i, v_i) = N_k(u_i) N_l(v_i); j = 0, ..., N
$$

<sup>n</sup> négyzetes távolság függvény:

$$
F_{\text{Isq}}(\mathbf{c}_0,\ldots,\mathbf{c}_N)=\sum_{i=0}^M\|\mathbf{P}_i-\mathbf{S}(u_i,v_i)\|^2=\sum_{i=0}^M\sum_{j=0}^N\|\mathbf{P}_i-\mathbf{c}_j\overline{N}_j(u_i,v_i)\|^2=\|\mathbf{N}\mathbf{c}-\mathbf{P}\|^2
$$

minimalizálás:

$$
\frac{\partial F_{lsq}}{\partial \mathbf{c}_k}(\mathbf{c}) = 2 \sum_{i=0}^M \left( \sum_{j=0}^N \mathbf{P}_i - \mathbf{c}_j \overline{N}_j(u_i, v_i) \right) \overline{N}_k(u_i, v_i), \quad k = 0, 1, ..., N
$$

### Approximáció B-spline felületekkel<sub>2</sub>

- mátrix alakban:
	- $\left[\mathbf{M}_{\text{lsq}}\right]\left[\mathbf{c}\right]=\left[\mathbf{b}\right]$  $\text{min}\left(\begin{bmatrix} \mathbf{N} \end{bmatrix} \begin{bmatrix} \mathbf{c} \end{bmatrix} - \begin{bmatrix} \mathbf{P} \end{bmatrix}\right)^2 \Rightarrow \begin{bmatrix} \mathbf{N} \end{bmatrix}^T \begin{bmatrix} \mathbf{N} \end{bmatrix} \begin{bmatrix} \mathbf{c} \end{bmatrix} = \begin{bmatrix} \mathbf{N} \end{bmatrix}^T \begin{bmatrix} \mathbf{P} \end{bmatrix},$
- ahol

$$
[\mathbf{M}_{\text{lsq}}] = [\mathbf{N}]^T [\mathbf{N}], \quad [\mathbf{b}] = [\mathbf{N}]^T [\mathbf{P}].
$$

- a megoldás:
	- $[\mathbf{c}] = [\mathbf{M}_{\text{lsq}}]^{-1}[\mathbf{b}]$

Simító integrál:

$$
F_{\text{smooth}}(\mathbf{c}_{0},...,\mathbf{c}_{N})=\iint_{\Omega}(\mathbf{S}_{uu}^{2}+2\mathbf{S}_{uv}^{2}+\mathbf{S}_{vv}^{2}) du dv
$$

minimalizálás:

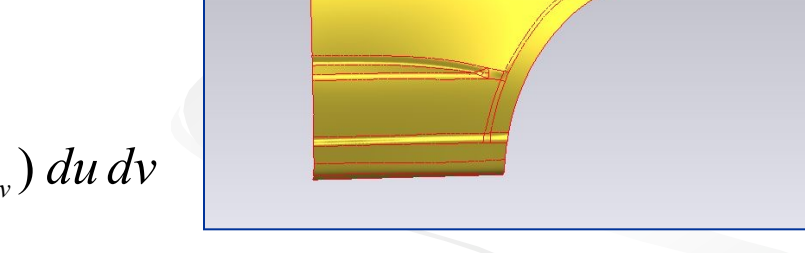

- $F_{\textit{comp}}(\mathbf{c}) = F_{\textit{lsq}}(\mathbf{c}) + \lambda \; F_{\textit{smooth}}(\mathbf{c}) \quad \Rightarrow [\mathbf{c}] = [\mathbf{M}_{\text{lsq}} + \lambda \mathbf{M}_{\textit{smooth}}]^{-1}[\mathbf{b}]$
- **n** simítási súly  $\lambda$ , helyes beállítása kritikus lehet

#### Harmadfokú B-spline - *C2* folytonos:  $(t_{0}^{-}) \neq \ddot{r}_{tt} (t_{0}^{+}) \rightarrow \kappa' (t_{0}^{-}) \neq \kappa' (t_{0}^{+})$  $(t_0^-) = \ddot{\mathbf{r}}_{tt}(t_0^+) \rightarrow \kappa(t_0^-) = \kappa(t_0^+)$  $\ddot{\mathbf{r}}_{tt}^{\mathbf{r}}(t_0^{-}) \neq \ddot{\mathbf{r}}_{tt}^{\mathbf{r}}(t_0^{+}) \longrightarrow \kappa'(t_0^{-}) \neq \kappa'(t_0^{+})$  $\ddot{\mathbf{r}}_t(t_0^-) = \ddot{\mathbf{r}}_t(t_0^+) \rightarrow \kappa(t_0^-) = \kappa(t_0^+)$

• simasági mérték - a görbületváltozások összege:

$$
\sum_{i} \left| \boldsymbol{\kappa}^{\prime}(t_{i}^{-}) - \boldsymbol{\kappa}^{\prime}(t_{i}^{+}) \right| \Longrightarrow \sum_{i} \left| \ddot{\mathbf{r}}_{t}(\boldsymbol{t}_{0}^{-}) - \ddot{\mathbf{r}}_{t}(\boldsymbol{t}_{0}^{+}) \right|
$$

- lokális optimalizálás a csomóértékeknél: a folytonossági ugrás csökkentése
	- (i) csomótörlés  $\rightarrow$  módosított görbe
	- (ii) két szegmens közelítése eggyel  $\rightarrow$  új súlyfüggvények, új tartópontok (iii) csomóbeszúrás  $\rightarrow$  görbe nem változik
- csomótörlés nem egyértelmű; legegyszerűbb, ha csak egy kontrollpont változik

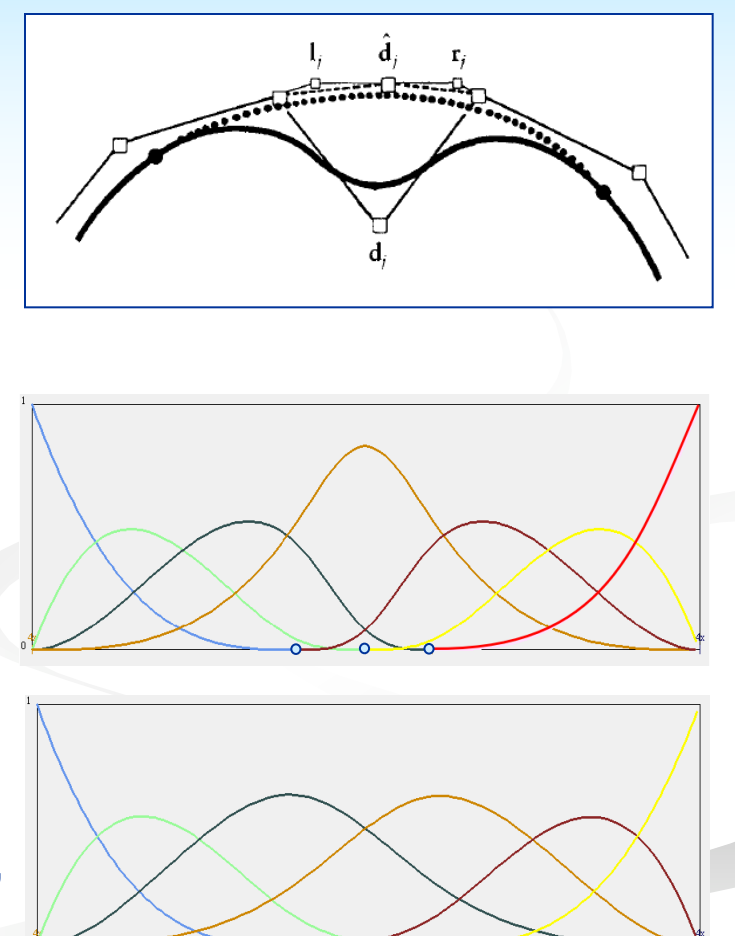

Csomótörlés

- csomóbeszúrás poláris koordináták segítségével (lásd B-spline fejezet)
- csomótörlés: azonos logika visszafele
- javítandó kontrollpontok sorba állítása a folytonossági ugrások alapján:
	- harmadfokú B-spline esetén: három csomóbeli ugrás összege
	- kontrollpont javítás  $\rightarrow$  prioritás sor módosítása

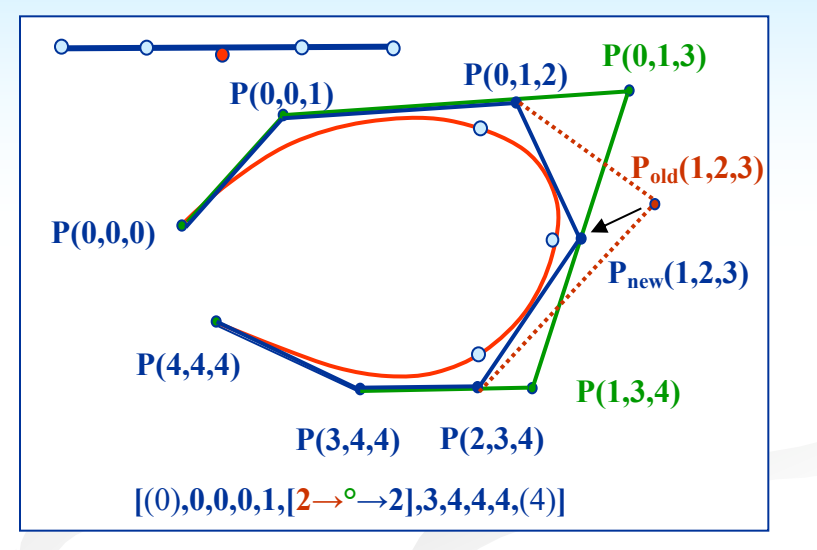

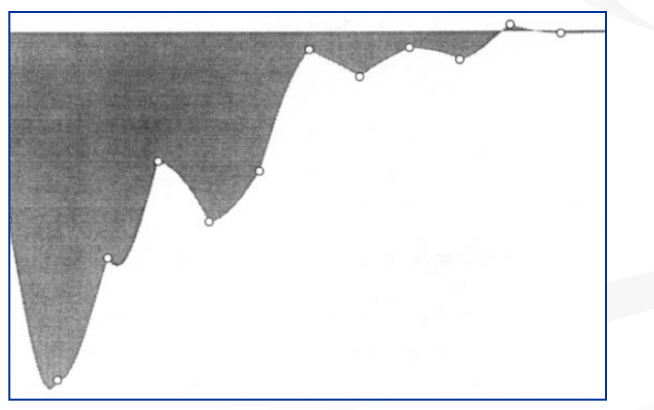

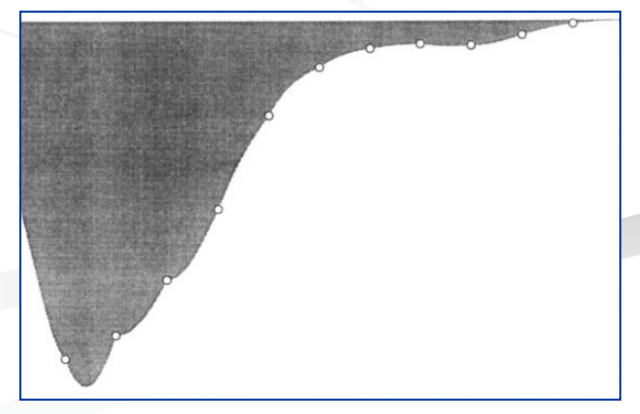

### Általánosítás felületekre

- a csomók által alkotott rács pontjaiban a simasági mérték:  $|\ddot{\mathbf{r}}_{\tiny \!\!unu}(u_0^-, \mathbf{\nu}_0) - \ddot{\mathbf{r}}_{\tiny \!\!unu}(u_0^+, \mathbf{\nu}_0)|^2 + |\ddot{\mathbf{r}}_{\tiny \!\!vvv}(u_0^-, \mathbf{\nu}_0^-) - \ddot{\mathbf{r}}_{\tiny \!\!vvv}(u_0^-, \mathbf{\nu}_0^+)|^2$  $0, v_0, \ldots, v_{vv}$  ( $v_0, v_0$ )  $\Vert \mathbf{F}_{\mathit{uuu}}^{\mathstrut}(u_0^-, v_0^-) \! - \mathbf{F}_{\mathit{uuu}}^{\mathstrut}(u_0^+, v_0^-) \Vert^2 + \Vert \mathbf{F}_{\mathit{vvv}}^{\mathstrut}(u_0^-, v_0^-) \! - \mathbf{F}_{\mathit{vvv}}^{\mathstrut}(u_0^-, v_0^+) \Vert^2$
- a javítandó kontrollpontokat sorba rendezzük és optimalizáljuk

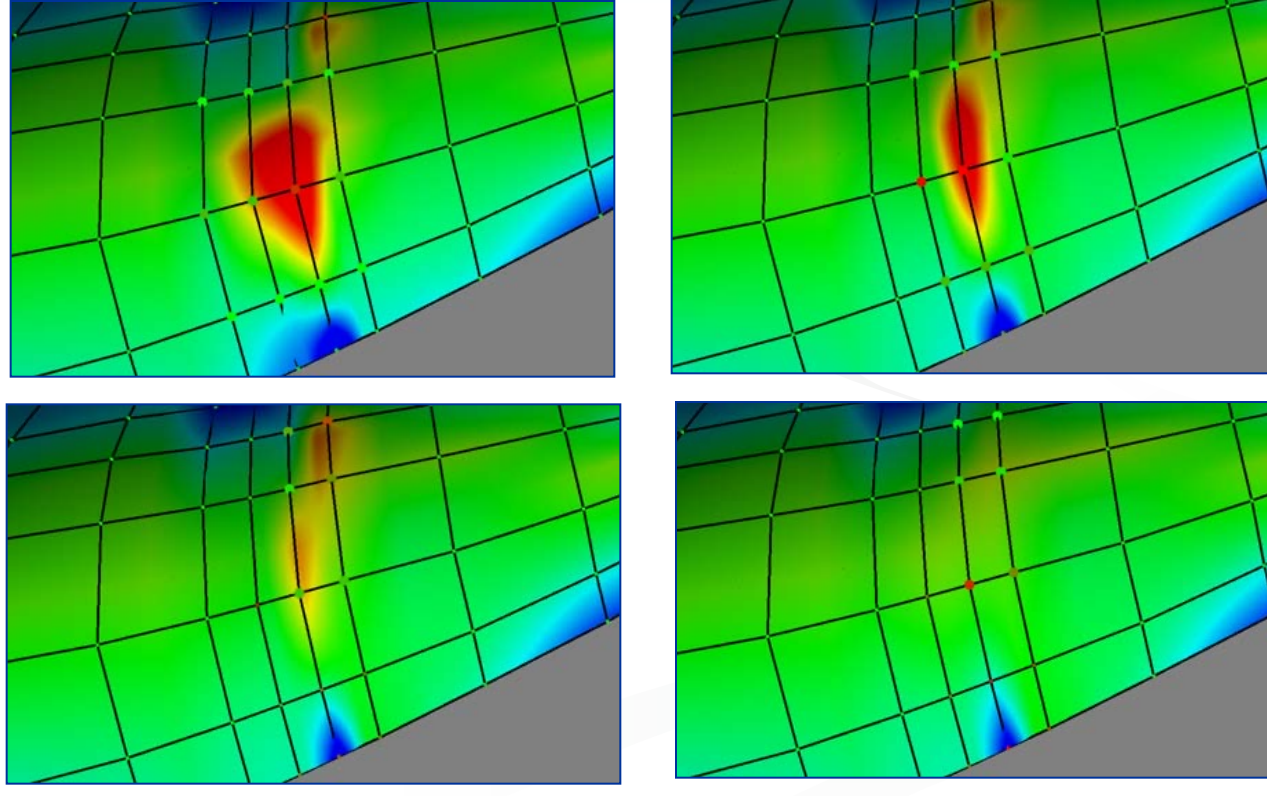

### Grafikus indikátorok

- síkmetszetek (*G1*)
- átlaggörbületi térkép (*G2*)
- Gauss görbületi térkép (*G2*)
- fényvonalak (isophotes) (*G2*)

- a fény beesési szögét mutatja a normálvektorhoz viszonyítva (diszkrétizált csíkok)

- nagyon érzékeny felületi jellemző

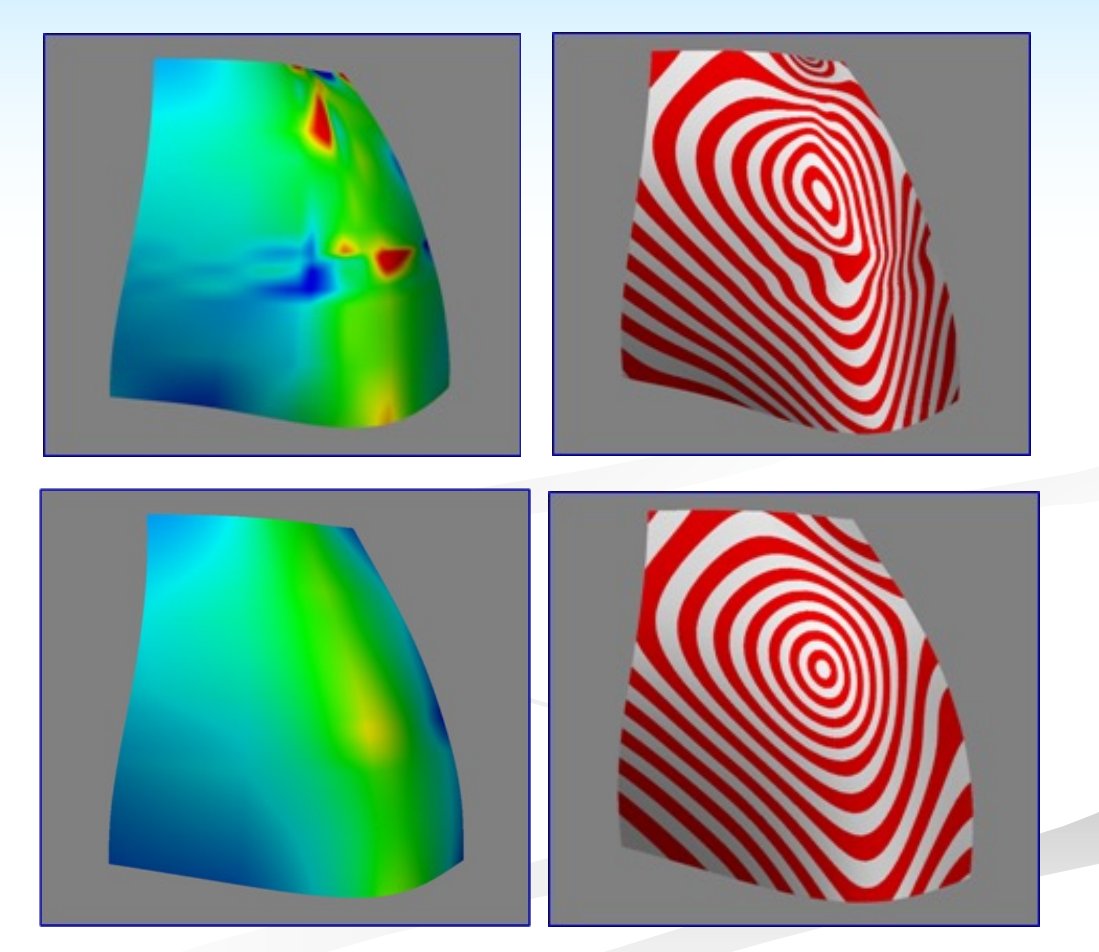

### Fényvonalak számítása

**opcionális**

ref

y

x

**p**ref

z

α α

**p**

**n**

- A fény beesési szöge a normálvektorhoz képest  $=$  arccos **n**  $\frac{\mathbf{p}_{ref} - \mathbf{p}}{\|\mathbf{p}_{ref} - \mathbf{p}\|}$  $\alpha$  = arccos **n**  $\frac{\mathbf{P}_{\text{ref}}}{\mathbf{P}_{\text{ref}}}$
- Fényforrás (referenciapont): pref
- Megjelenítés: 5 fokos szögtartományok váltakozó színekkel
- Probléma: mozgatáskor textúra újraszámolás (lassú)
- Ötlet: OpenGL textúra-koordináta generálás (gömb-textúra, referenciapont = szem)
- Gömb-textúra leképzés –

(x,y,z) a visszaverődés iránya a szem-koordinátarendszerben:

$$
\left(\frac{x}{m} + \frac{1}{2}, \frac{y}{m} + \frac{1}{2}\right) \quad m = \sqrt{x^2 + y^2 + (1 + z)^2}
$$

• (x,y,z) egységvektor:

$$
z = 8 \cdot \left(\frac{1}{4} - \left(\frac{x}{m}\right)^2 - \left(\frac{y}{m}\right)^2\right) - 1 \Rightarrow \alpha = \frac{\arccos z}{2}
$$

• A szögnek megfelelően kiszínezzük a textúrát